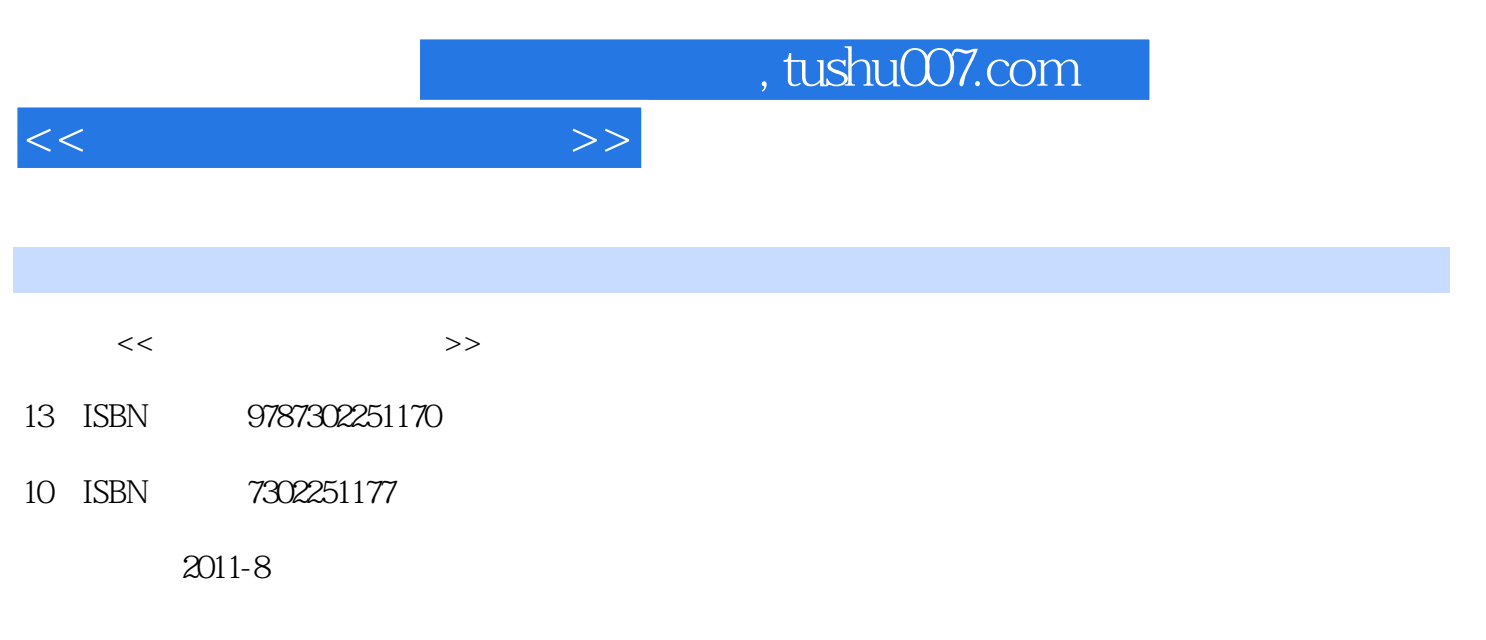

页数:294

PDF

更多资源请访问:http://www.tushu007.com

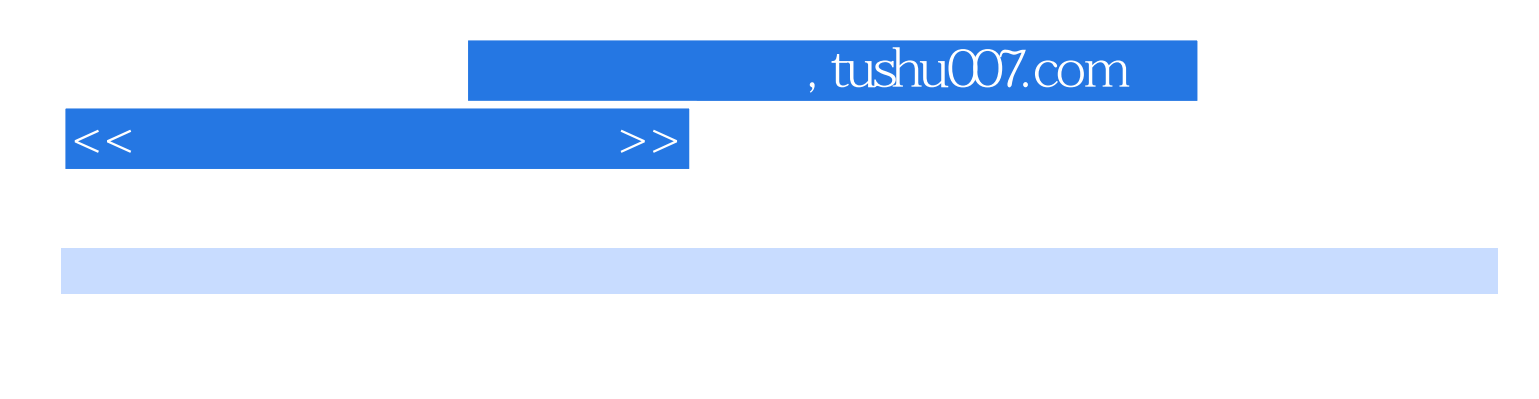

 $\overline{\phantom{a}}$  internet

 $\begin{minipage}{0.9\linewidth} \begin{tabular}{l} \multicolumn{2}{c} \textbf{W} {\end{tabular}} \end{minipage}$ **PowerPoint**  $2003$ 

Word 2003 Kxcel 2003

 $<<$  the set of the set of the set of the set of the set of the set of the set of the set of the set of the set of the set of the set of the set of the set of the set of the set of the set of the set of the set of the set

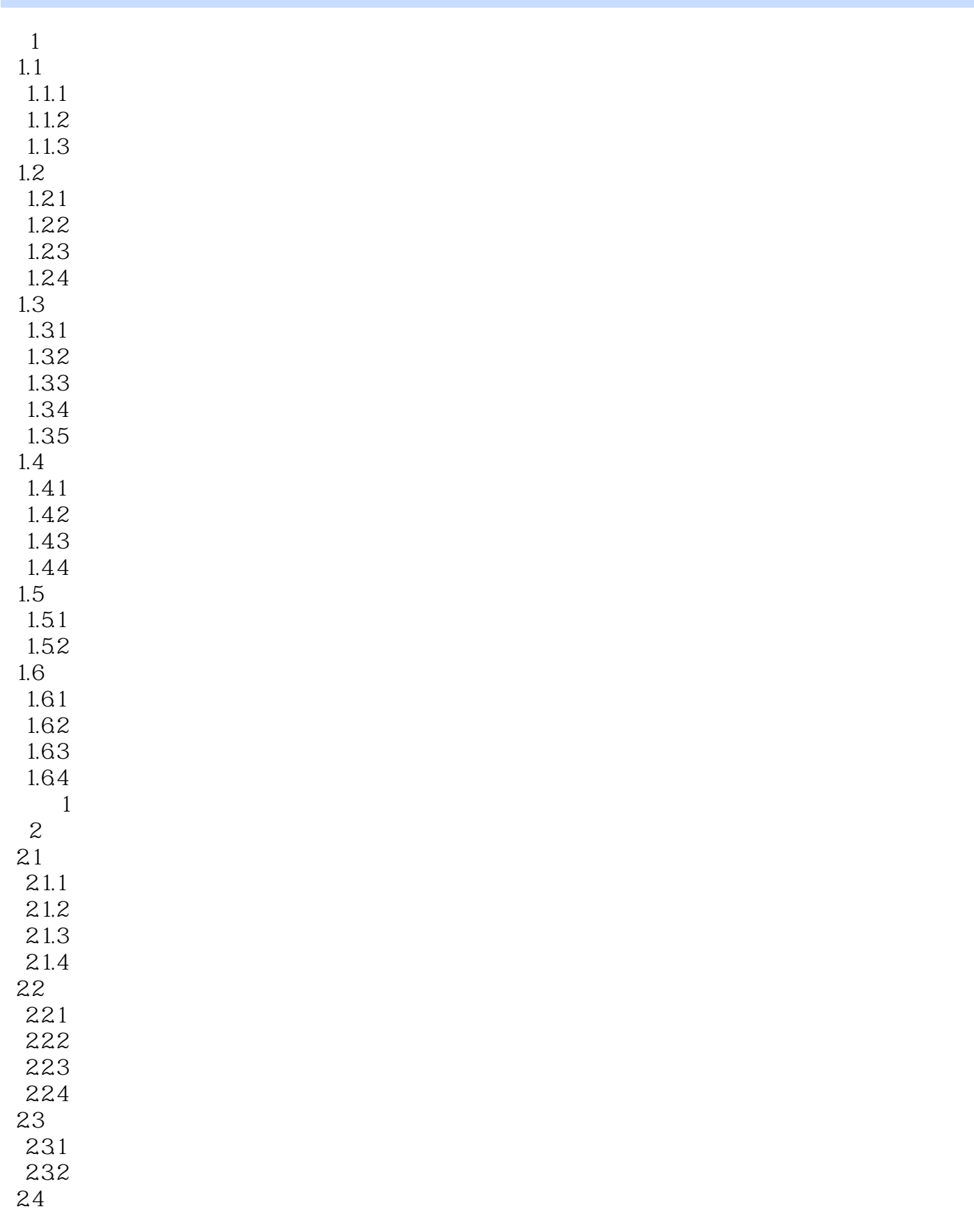

 $<<$ 

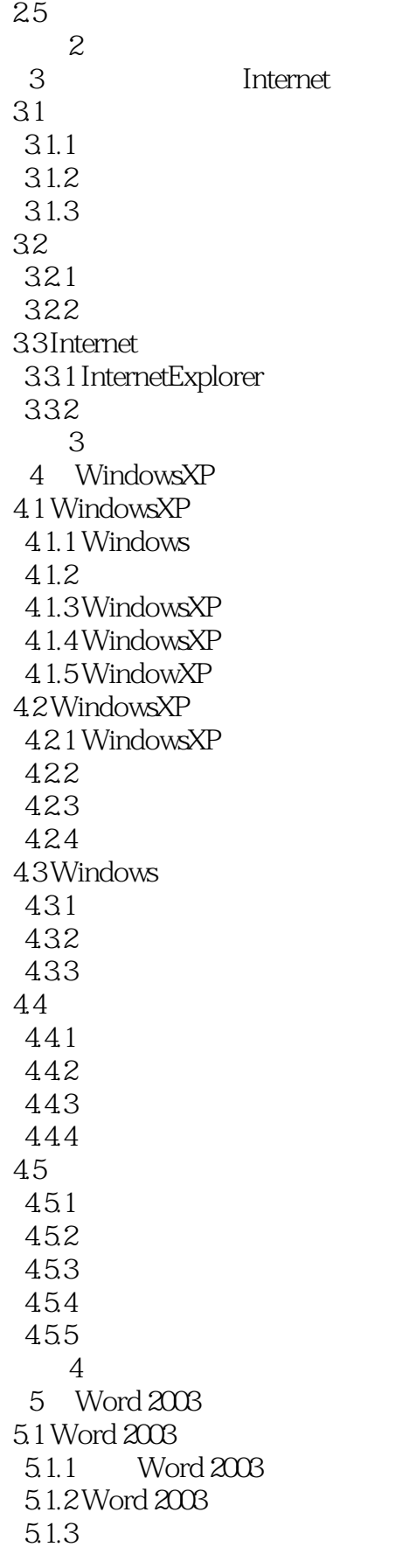

 $<<$  the set of  $>>$ 

5.2  $521$ 5.22 5.23 5.24 5.3 5.31 5.32 5.33 5.34  $5.4$  $541$ 5.42 5.43 5.44 5.45 5.5  $5.5.1$  $5.5.2$ 5.53 5.54 5.5 56 5.6.1 5.62 563 5.64  $\begin{array}{cc} & 5 \\ 6 & F \end{array}$ Excel 2003 6.1 Excel 2003 6.1.1 Excel 2003 6.1.2 Excel 2003 6.2 Excel 2003 621 622 6.3 Excel 2003 631 632 633 64 641 642 643 644 65 65.1

65.2

 $<<$ 

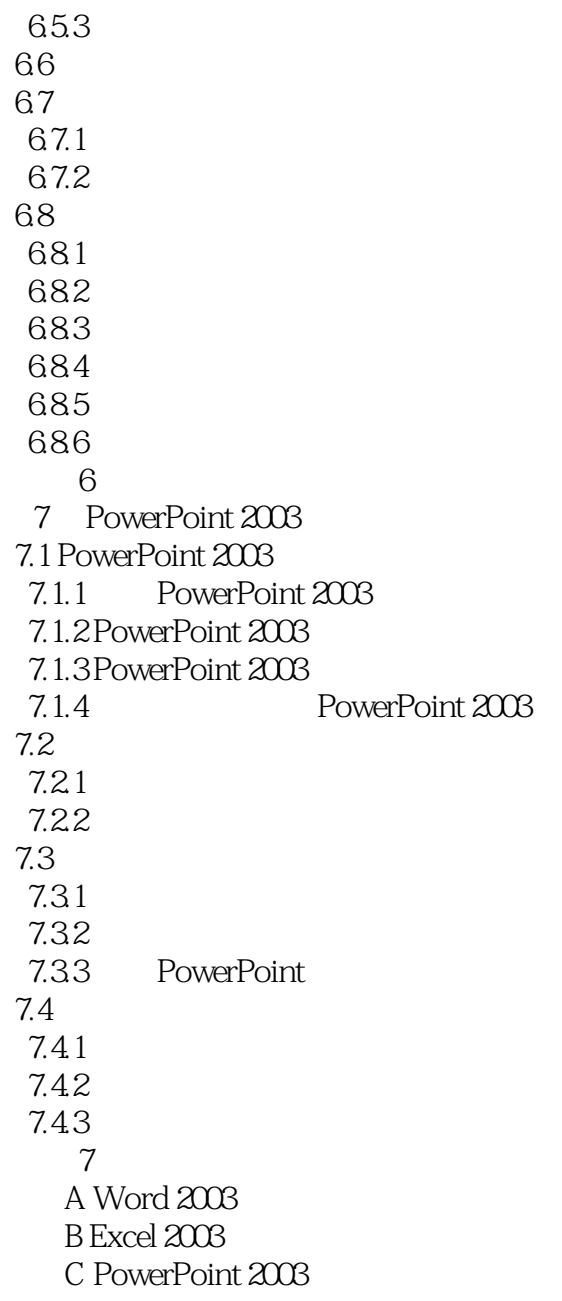

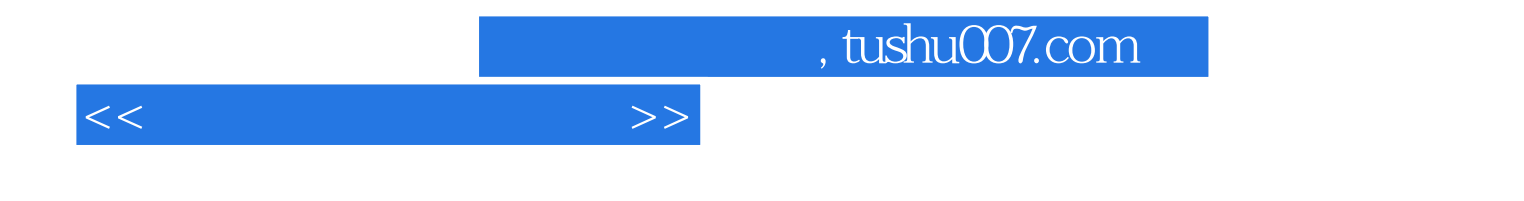

本站所提供下载的PDF图书仅提供预览和简介,请支持正版图书。

更多资源请访问:http://www.tushu007.com